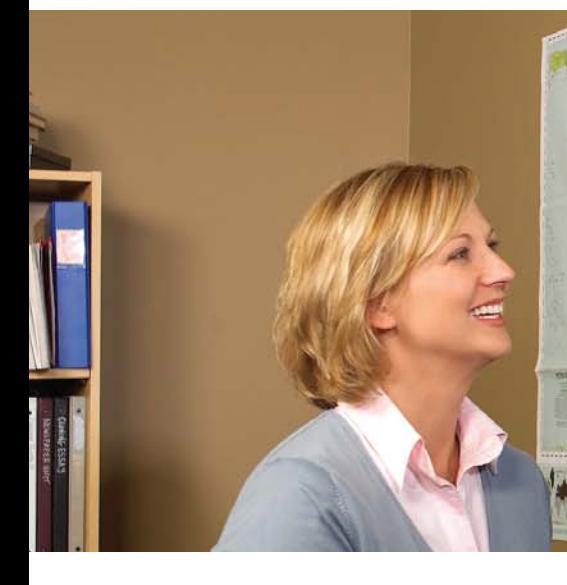

ŷ

Z

# SMART Board Tablica interaktywna

# **Efektywny proces aktywnego przyswajania wiedzy**

Tablica interaktywna SMART Board ma dużą, interaktywną powierzchnię , za pomocą której nauczyciele oraz uczniowie mogą przeszukiwać zasoby sieciowe, przedstawiać prezentacje naukowe czy też odbyć wirtualną podróż. Pomaga ona budować motywację uczniów oraz ich osiągnięcia poprzez uczynienie z nauki opartej na poszukiwaniu odpowiedzi, niezwykłego dynamicznego doświadczenia.

Kluczem do tego wszystkiego jest dotyk. Wystarczy tylko dotknąć powierzchni z wybranym elementem menu czy ikoną. Do robienia notatek wystarczy pióro lub własny palec. Nie są potrzebne baterie ani żadne specjalne narzędzia, które byłyby zawodne lub mogą się zgubić.

## **Kontakt ze wszystkimi uczniami**

Tablica interaktywna SMART Board zaspokaja wymagania związane zarówno z wizualnym jak i kinestetycznym wariantem procesu uczenia się. Uczniowie widzą duże, kolorowe i dynamiczne obrazy, a także mogą wchodzić w fizyczne interakcje z materiałem poprzez przesuwanie liter, liczb, słów i obrazów za pomocą swoich rąk. Uczniowie o specjalnych potrzebach mogą łatwo zobaczyć i odczytać informacje - mogą dotykać powierzchni tablicy, chociaż nie mają dostatecznych umiejętności motorycznych, aby korzystać z komputerowej myszy.

## **Dynamiczne przekazy dla całej grupy**

W postaci tablicy interaktywnej nauczyciele dostają do rąk potężne narzędzie, dzięki któremu mogą skupić uwagę całej grupy uczących się. Lekcję można zaplanować i zapisać w komputerze przed przekazaniem jej uczniom. Oprogramowanie tablicy obejmuje specjalnie opracowany zestaw elementów graficznych oraz szablonów, które przydają się podczas nauki matematyki, literatury oraz innych dziedzin. Można opracować lekcję na papierze technicznym, nutowym czy na mapie Afryki. W klasie można zaangażować do pracy uczniów, dodawać uwagi i zapisywać wszystkie informacje krok po kroku. Dzięki tablicy interaktywnej SMART Board nauczyciel oszczędza czas i zwiększa szanse efektywnej nauki, i to w przypadku każdego z jego uczniów.

*"Dzięki skomputeryzowaniu lekcji oraz wprowadzeniu elementu interaktywnego udało mi się przyciągnąć uwagę uczniów. Teraz uczniowie wykazują duże zaangażowanie w naukę, a ich oceny wzrosły wprost niewyobrażalnie."*

> *Manuel Chavez Nauczyciel Mammoth-San Manuel Unified School District, Arizona, USA*

Numer Zalecenia 2158/2007

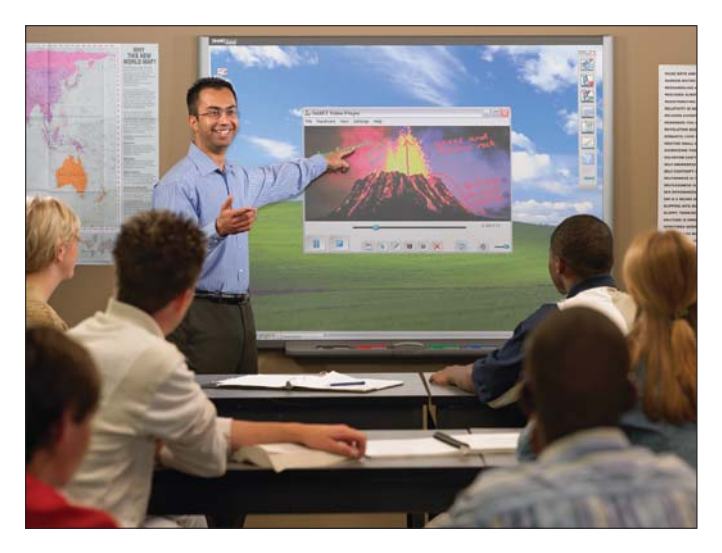

*Dotknięcie tablicy interaktywnej pozwala na sterowanie aplikacjami komputerowymi – palec zastąpił komputerową mysz.*

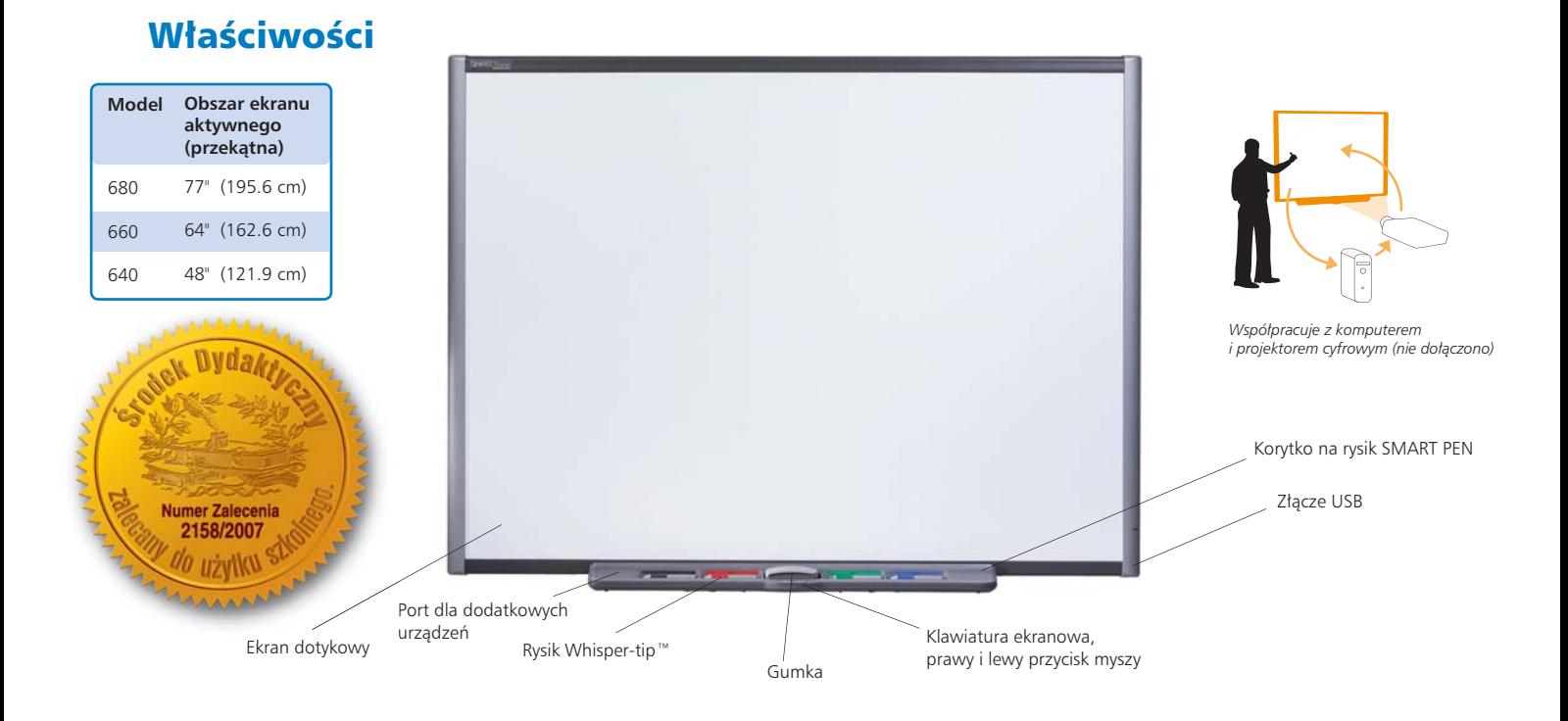

#### Oprogramowanie SMART Board

- Przygotowanie i zapisanie lekcji w oprogramowaniu Notebook™:
- Obracanie, przesuwanie i zmiana rozmiaru obiektów, notatki oraz zapis obrazu
- Definiowanie łączy dla obiektów
- Zmiana obiektów na przezroczyste
- Wstawianie wzorców tła i obrazów z Galerii
- Porządkowanie stron w Page Sorter\*
- Przeciąganie obiektów miedzy stronami oraz z innych aplikacji
- Dołączanie plików\*
- Zapisywanie plików w różnych formatach (np. PDF, HTML)
- Zapisywanie stron jako oddzielnych plików graficznych (np. JPG, PNG, GIF)
- Obsługa plików z różnych platform (np. systemów operacyjnych Windows®, Mac OS)
- Przesuwanie pasków narzędzi na dół ekranu
- Wstawianie plików Macromedia® FLash® z Galerii oraz dodawania własnych plików Flash
- Wybór narzędzi do rysowania łączników, linii przerywanych, rodzajów pędzla itp.
- Konwersja pisma ręcznego na tekst
- Ujawnianie informacji za pomocą Screen Shade lub Spotlight
- Pisanie na ruchomym lub zatrzymanym obrazie
- Sterowanie bezprzewodowym laptopem z interaktywnej tablicy
- Dostep do aplikacji ze Start Center
- Zapisywanie wszystkich czynności ekranowych w postaci sygnału wideo plus dźwięk z mikrofonu
- Możliwość dostosowania palety Floating Tools
- Wstawianie tekstu za pomocą klawiatury ekranowej
- Wpisywanie i zachowywanie uwag w pamięci w innych aplikacjach &
- Zapisywanie slajdów Microsoft® PowerPoint®, plików Word i Excel oraz zapisywanie notatek w takich plikach.
- Zapisywanie i zachowywanie do oprogramowania Point, CorelDRAW® oraz
- AutoCAD® oraz aplikacji konferencyjnych, takich jak oprogramowanie SMART Bridgit • Możliwość wyboru spośród 25 dostępnych języków\*

*\*tylko w przypadku systemów operacyjnych Windows*

Touch system – Zapis, usuwanie i wypełnianie funkcji myszy za pomocą palca, pisaka lub gumki – żadne specjalne narzędzia nie są już potrzebne.

SMART PEN Tray – Podniesienie pisaka lub gumki z korytka powoduje automatyczne wykrycie rodzaju wybranego narzędzia. Przyciski uruchamiają klawiaturę ekranową, funkcję kliknięcia prawym przyciskiem myszy oraz funkcję pomocy.

Digital Ink – cyfrowy atrament – Pisanie atramentem cyfrowym na aplikacjach, stronach sieciowych i materiałach wizyjnych.

Funkcja zapisu – Można zapisać swoją pracę w oprogramowaniu SMART Board jako zrzut z ekranu, który można edytować lub też zapisać notatki bezpośrednio do kilku aplikacji oprogramowania, włączając w to wersje Windows aplikacji Microsoft PowerPoint, Word i Excel, lub też do oprogramowania AutoCAD.

Trwała powierzchnia – Twarda, pokryta poliestrem powierzchnia jest odporna na rozdarcia, dostosowana do projekcji, nadaje się do stosowania markerów ścieranych na sucho i można ją łatwo oczyścić specjalnym środkiem.

Wspornik do mocowania na ścianie – możliwość zainstalowania tablicy interaktywnej SMART Board w sposób prosty i bezpieczny.

Kabel USB – Połączenie tablicy interaktywnej SMART Board z komputerem.

Port dla dodatkowych urządzeń – Dodanie przyszłych aktualizacji osprzętowych, takich jak przycisk sterowania projektorem.

Oprogramowanie mapujące SMART Ideas® - Możliwość tworzenia map wielopoziomowych koncepcji za pomocą nagrodzonego oprogramowania dołączonego gratis.

Gwarancja – Pięć lat po zarejestrowaniu produktu, dwa lata standardowo.

Akcesoria – Dostępny jest stojak do ustawienia na podłodze, głośniki, połączenie bezprzewodowe oraz inne akcesoria.

Wymagania systemowe dla systemów operacyjnych Windows

Procesor Pentium® 150 MHz (zalecany procesor Pentium II lub późniejszy) • 48 MB RAM (zalecane 128 MB) • System operacyjny Windows 98 lub późniejszy • 110 MB wolnej przestrzeni na dysku dla pełnej instalacji

Wymagania systemowe dla oprogramowania systemu operacyjnego Mac OS

Procesor 350 MHz • 256 MB RAM • Mac OS X (wersja 10.1. lub późniejsza) • 110 MB wolnej przestrzeni na dysku twardym dla pełnej instalacji • UWAGA: inne wersje oprogramowania SMART Board są dostępne dla systemów UNIX® oraz Linux ®, a także dla wcześniejszych wersji systemów operacyjnych Windows oraz Mac OS. Wymagania systemowe dla projektora: Dowolny projektor cyfrowy

#### www.smarttech.com/smartboard

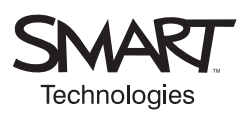

**SMART Technologies Inc.** 1207 – 11 Avenue SW, Suite 300 Calgary, AB T3C 0M5 CANADA Phone +1.403.245.0333 Toll Free 1.888.42.SMART (Canada/U.S.) Fax +1.403.228.2500 info@smarttech.com www.smarttech.com Autoryzowany przedstawiciel handlowy SMART.